## HONORS WORKSHEET 12c: Titration Simulation

The acid-base titration computer simulation to accompany this worksheet is located at

## **http://bit.ly/2CQdtH0**

Go to the computer simulation and select the following.

- (i) Strong Acid vs. Strong Base
- (ii) Fill the buret with Base
- $(iii)$  HNO<sub>3</sub> as the acid and KOH as the base
- (iv) Phenolphthalein as the indicator

The computer will automatically assign a molarity and volume for the acid.

- 1. Using the slider, add 10.0 mL of the KOH. Write a chemical equation that illustrates what happens when HNO<sub>3</sub> reacts with KOH.
- 2. Titrate to the end point. Getting the exact end point, requires care (adding dropwise) and will be reached when there is a permanent pale pink color in the flask. A dark pink color means you have missed the end point and must start over.
- 3. Fill in the table below.

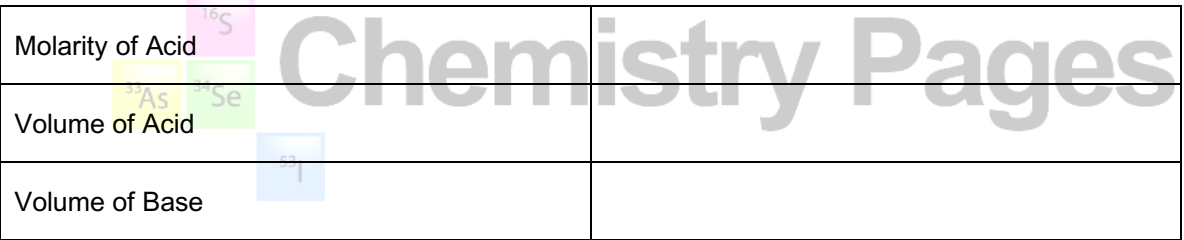

- 4. Calculate the molarity of the base, enter this number (to three sig. figs) and click-on "OK".
- 5. Calculate the pH of the acid before any base is added.
- 6. Make a sketch of a graph of pH (y axis) against volume of base added (x axis) and indicate the following points: the initial pH of the acid and the equivalence point (and its pH).

Go to the computer simulation and select the following.

- (i) Weak Acid vs. Strong Base
- (ii) Fill the buret with Base
- (iii) CH3COOH as the acid and NaOH as the base
- (iv) Phenolphthalein as the indicator

The computer will automatically assign a molarity and volume for the acid.

- 7. Using the slider, add 10.0 mL of the NaOH. Write a chemical equation that illustrates what happens when CH3COOH reacts with NaOH.
- 8. Titrate to the end point. Getting the exact end point, requires care (adding dropwise) and will be reached when there is a permanent pale pink color in the flask. A dark pink color means you have missed the end point and must start over.
- 9. Fill in the table below.

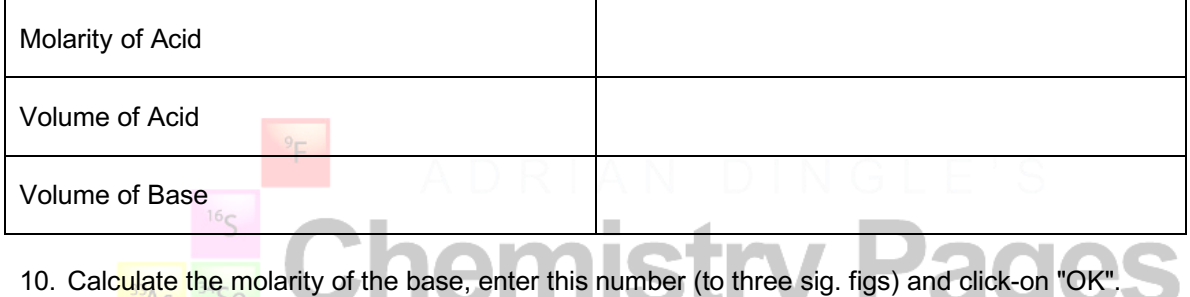

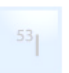

- 11. Calculate the pH of the acid before any base is added, given that the acid dissociation constant (Ka) for  $CH<sub>3</sub>COOH$  is 1.8 x 10<sup>-5</sup>M.
- 12. Make a sketch of a graph of pH (y axis) against volume of base added (x axis) and indicate the following points: the initial pH of the acid and the equivalence point (and its pH).